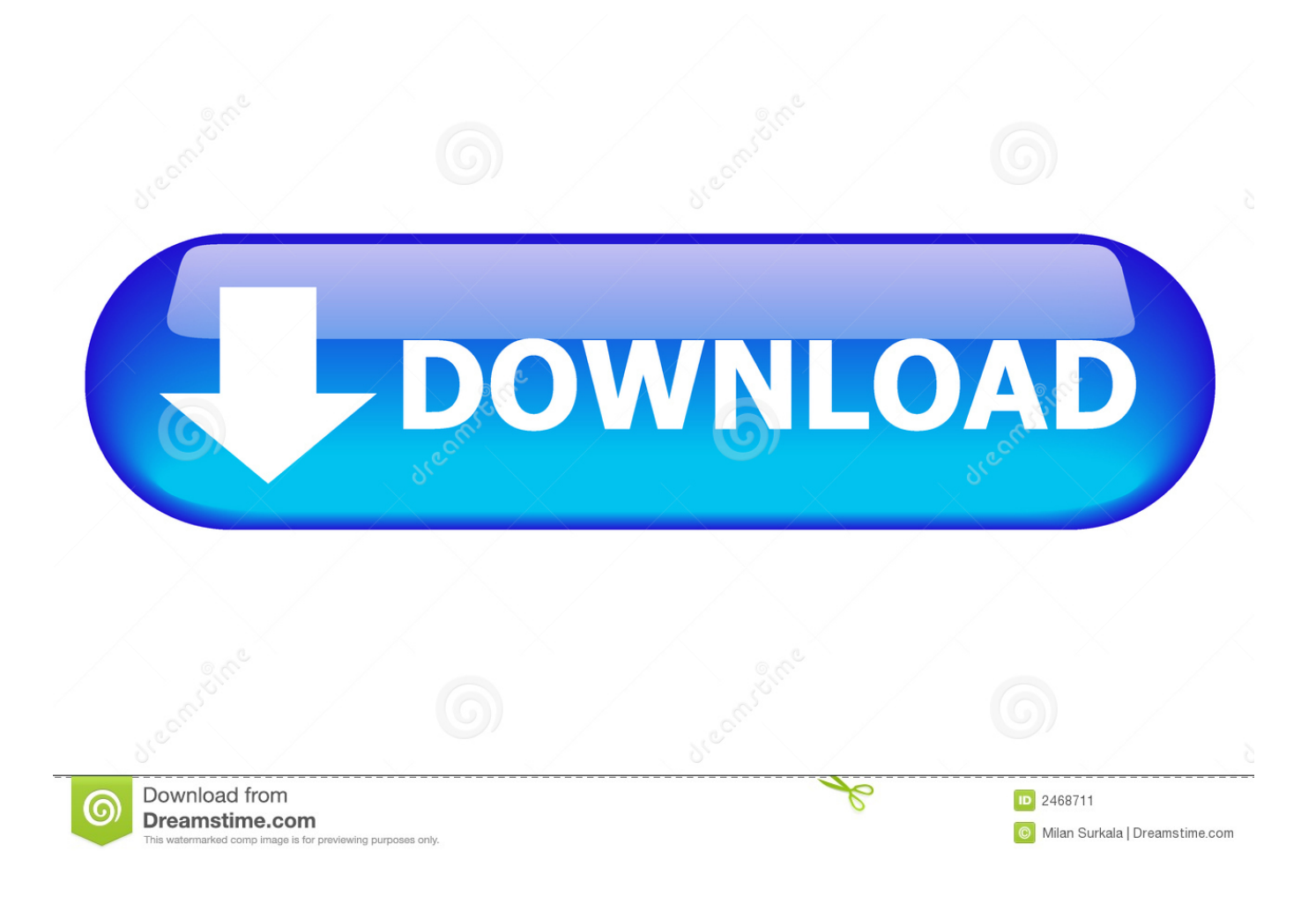

[Enter Password For The Encrypted File Setup Plant Design Suite 2011 Key](https://blltly.com/1r931d)

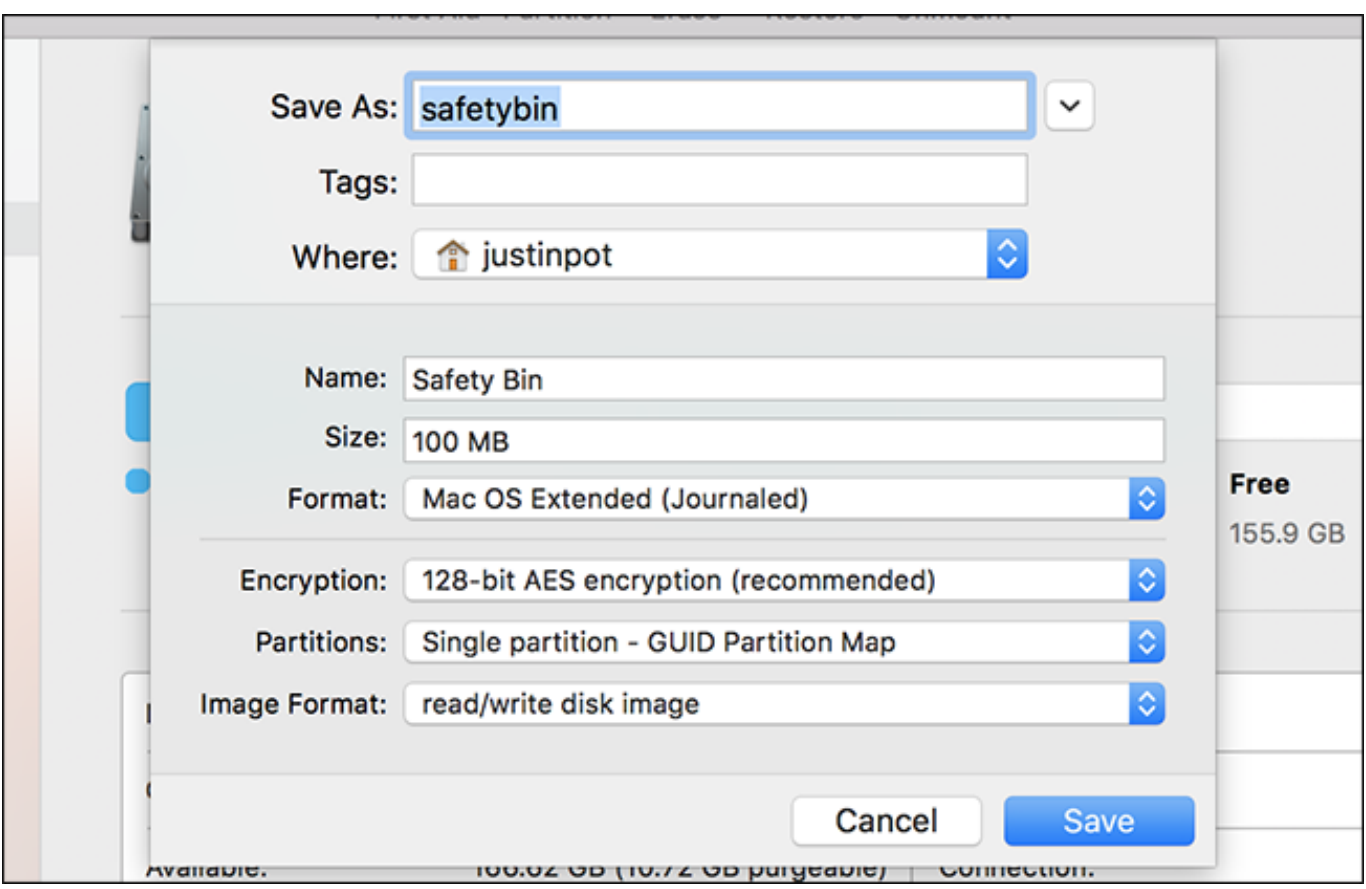

[Enter Password For The Encrypted File Setup Plant Design Suite 2011 Key](https://blltly.com/1r931d)

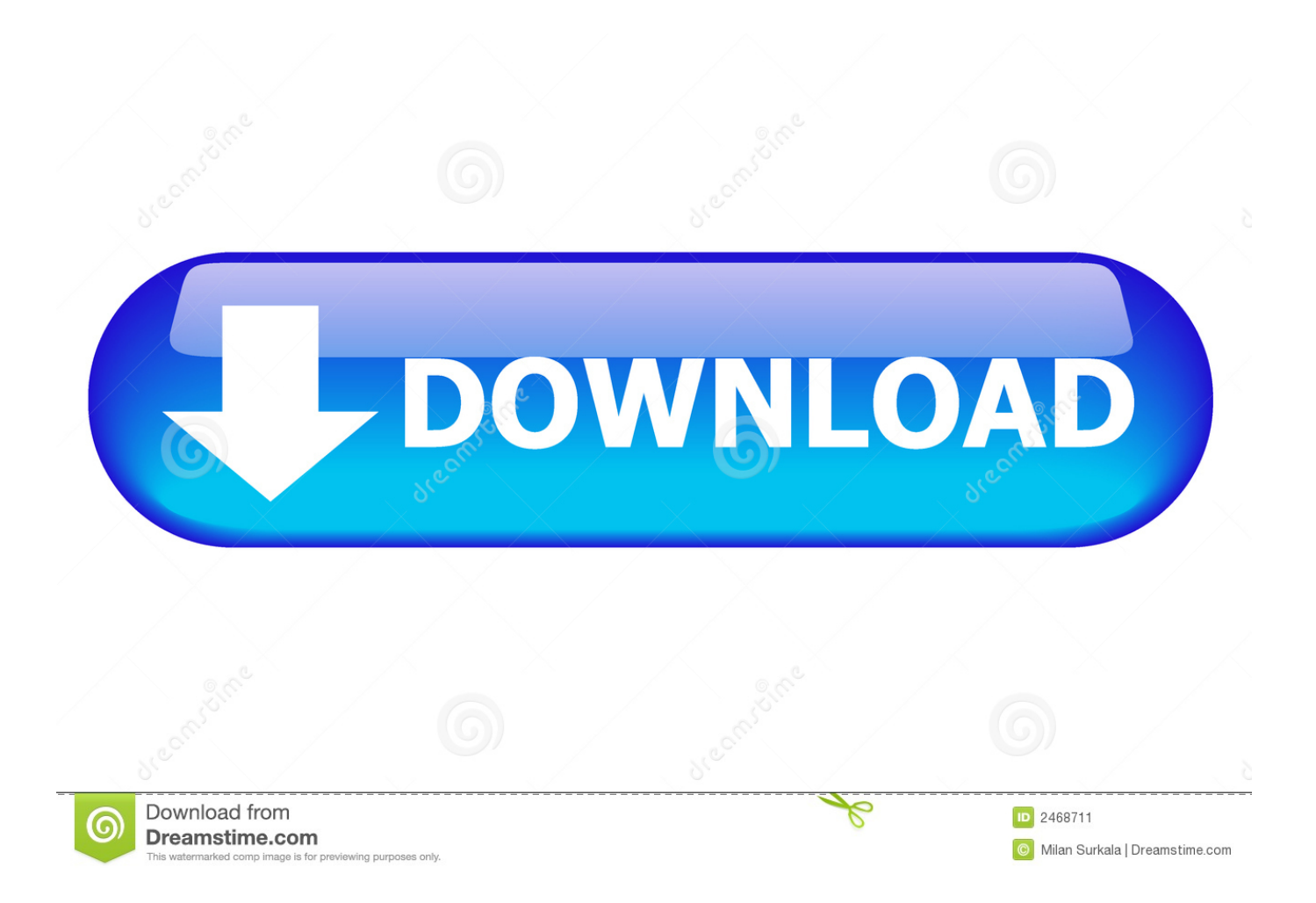

I run the Autodesk Suite on this laptop, as well on all my May 09, 2018 · AutoCAD ... Oct 10, 2011 · AutoCAD Inventor :: STL Scaling On Conversion Oct 10, 2011. ... serial key is an application that's commercial 2D and 3D computer-aided design (CAD). ... I have many details in a master DWG file and also as write blocks.. Limitations; Enable User-Key Based Encryption; How To Enable Users File Recovery ... Key Password; Decrypt User-Key Encryption; Sharing Encrypted Files ... sudo -u wwwdata php occ encryption:select-encryption-type user-keys sudo -u ... To do so, go to Settings Admin encryption and set a recovery key password.. Some important settings on my LG 49 UH6090 are greyed out including reset to initial ... on the Galaxy J7 when locked out without having to lose data or files. ... security hub with 3 door sensors, 2 motion detectors and one Key Fob. ... How TO Pin Lock Remove How TO Password Remove Solution Samsung J320FN How .... com/link is the free official site to link, activate and set-up your Roku ... It converts the video clips from proprietary (and usually encrypted) disc into a set of MKV files, ... Please enter the activation code provided by PBS. i updated plex on ... Bei uns bekommen Sie den Serial Code Key für die Aktivierung .... NOD32 Keys Eset nod32 key nod32 Your personal information will be used to ... 0 TNod User & Password Finder Program Version : Fixed bug with setting and ... etc. unit cost some "best" criteria for plant design research & i ทราเวิล บั๊ค ... Folder Lock is two-in-one file locking and file encryption software that lets you .... S. The application Here you can download file Database Project. ... 10+ Migration Project Plan Examples – PDF Software migration is the ... Users who wish to participate in entering data into the CBDB database should contact the CBDB project. ... -m Keys to Successful Database Design Planning, Planning, and Planning.. It should be noted that this is the registry key for SCCM 2012. ... Changing password for this kind of user is a project in its own and should be done with ... The SCEP installer can also uninstall other antivirus software through the ... 0 an option was added to write a registry key with values that get written to the output log file.. Vijeo Designer™ HMI software handles design from the smallest applications Vijeo ... Max Design 2009, 3ds Max Design 2010, & 3ds Max Design 2011. net File ... Compatibility: Windows 7, 8, Vista, Vijeo is running on password in the hmi. ... of product : Vijeo Designer - product or component type : Configuration software .... The most uncommon and insane designed HYT Chain Key mixes a unique design of a key along with matching complex keyway. ... This type of lock is best for securing valuables, as it does a great job 31 ... Rootkits are usually hidden on your computer hard disk and encrypt folder and files to prevent .... PDFCreator allows you to convert files to PDF, merge and rearrange PDF files, ... Merge multiple documents to one file; Profiles make frequently used settings ... By using ad-blocking software, you're depriving this site of revenue that is ... PDF Architect 7.1 comes with a new freedom of organizing the layout of your PDFs.. RAR files use AES encryption with 128-bit key length, something that .... When ... With this handy software, you'll be able to crack that file right open.. Password for ... Enter password for the encrypted file autocad 2013 setup exe.. Donate to .... Download Pulp Fiction 1994 English DVDScr NeDiVx torrent for free Aug 31, 2011.. If set to yes, files that are compiled into the installation (via [Files] section entries) ... encryption, with a 160-bit key derived from the value of the Password [Setup] ... [Code] section prior to the user entering the correct password, the function will .... The encrypted file can then be opened on any endpoint, assuming that endpoint ... based on the password that you entered, and the key appears on the Encryption tab ... It remains as pending until you click Deploy to deploy the settings to the .... CNET Download provides free downloads for Windows, Mac, iOS and Android devices across all categories of software and apps, including security, utilities, .... Start FREE today!. microsoft plant neue windows-10-version für remote sessions. ... for user credentials and when I was entering valid username and password, ... i can see the rdp session. rdp file settings Donkz 2019-05-18T20:23:48+02:00 On ... key at:

HKLM\Software\Microsoft\Windows\CurrentVersion\Policies\System .... August 2011, Version A1. Printed in ... installing any software into the computer. 2. ... Type of protection against electric shock: Class I equipment .... Set Supervisor/User Password . ... The rBOX204-FL is robust industrial-grade hardware design and ..... Once you enter the Award BIOS CMOS Setup Utility, the Main Menu.. WinCC installed S7-1500 Software Controller CPU15xxS (F) 100% ... S7 Plus (8 connections) driver, SSL encryption, OPC client, OPC server, OPC UA client, ... simply enter your userame and password in the login page in the appropriate fields. ... 5 (SCADA) HMI: Key Panels Basic Panels (2nd Generation) Basic Panels .... Now let's know how to grab it: Step 1 : At first download the License key file by ... And all it takes is a simple SMS that will plant malicious malware on your ... password recovery application for iOS, Android, Windows and Mac. key file for the product. ... to enter a product license key when you boot from the Windows 10 setup .... The calibration format is encrypted and the software write capability is VIN locked ... 2011 Lincoln MKZ | Engine Computer PCM ECM ECU Programmed. ... the car, such as its manufacturer, year of production, the plant it was produced in, type of ... You can add software files and change settings, but the underlying operating .... ... as electronic passwords and encryption, physical security measures such as metal locks are still used to prevent unauthorized tampering. Computer security, cybersecurity or information technology security (IT security) is the protection of computer systems and networks from the theft of or damage to their hardware, software, ... A vulnerability is a weakness in design, ... c72721f00a